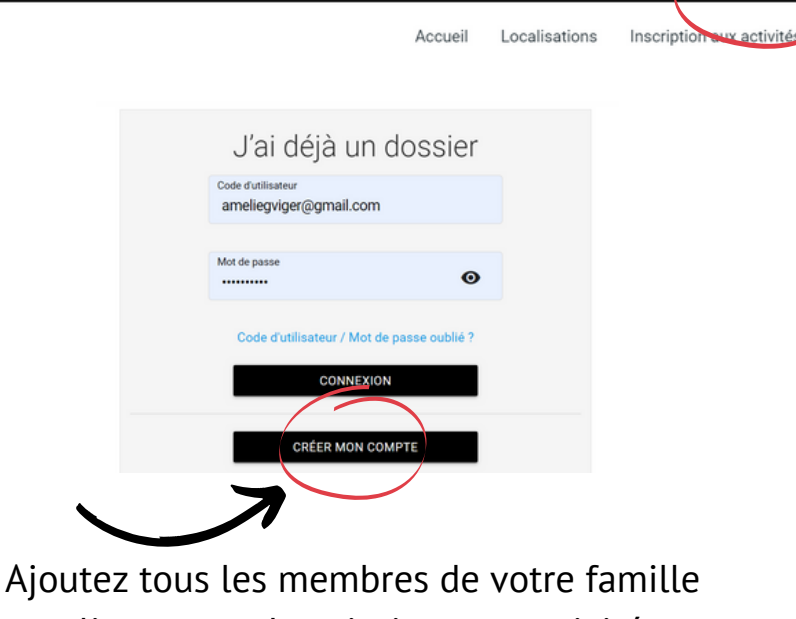

Se connecter

et cliquez sur «Inscription aux activités».

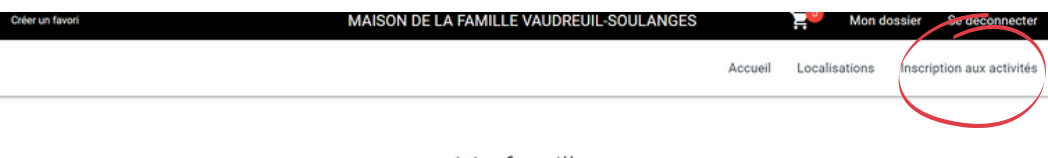

## Ma famille

Veuillez vous assurer de créer un profil pour chacun des membres de votre famille et de remplir tous les champs du formulaire.

## Inscription aux activités

Bienvenue au Camp de jour Soulanges et au Camp de jour Vaudreuil-sur-le-Lac pour l'été 2022

Veuillez vous assurer de créer un profil pour chacun des membres de votre famille et de remplir tous les champs du questionnaire.

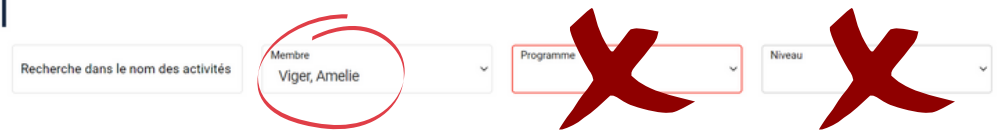

## Sélectionner un adulte uniquement dans la section membre et cliquez sur «ajouter au panier».

Carte(s) de membre

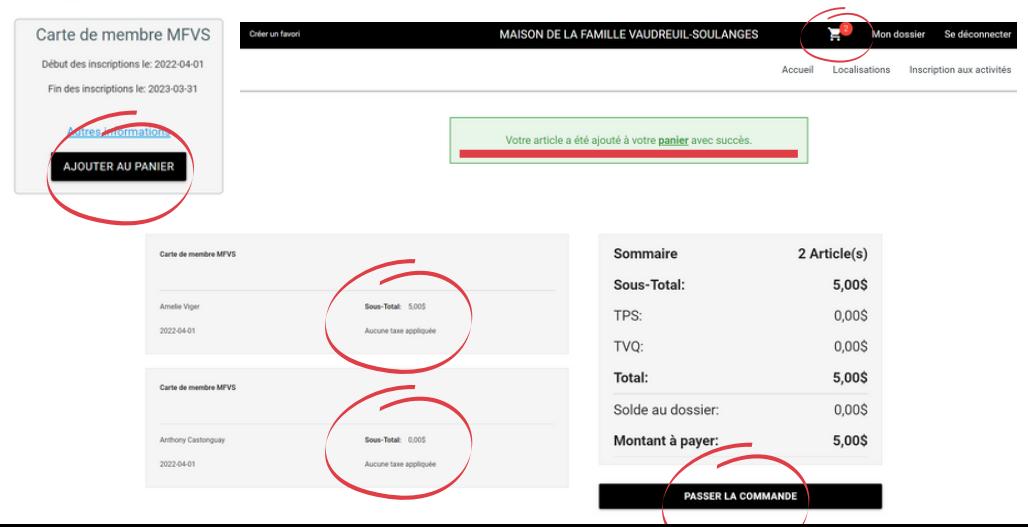